<<SolidWorks

<<SolidWorks

- 13 ISBN 9787122101594
- 10 ISBN 7122101592

出版时间:2011-2

PDF

## http://www.tushu007.com

 $,$  tushu007.com

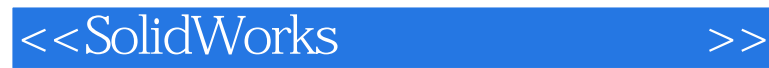

 $,$  tushu007.com

SolidWorks

SolidWorks

SolidWorks

SolidWorks

 $\begin{array}{ll} \text{SolidWorks} \end{array}$  SolidWorks

*Page 2*

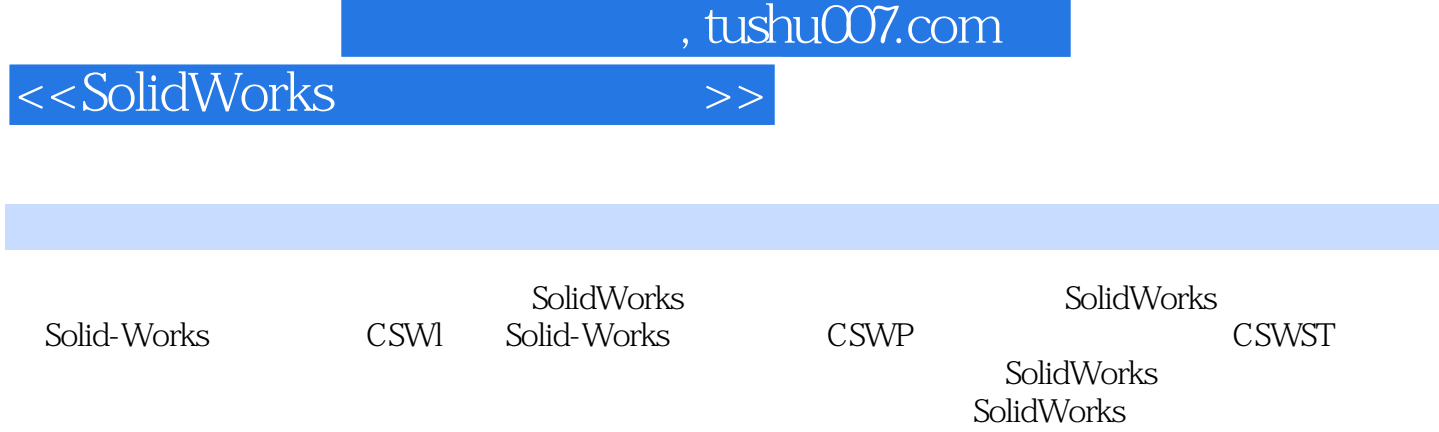

20 SolidWorks

 $,$  tushu007.com

## <<SolidWorks

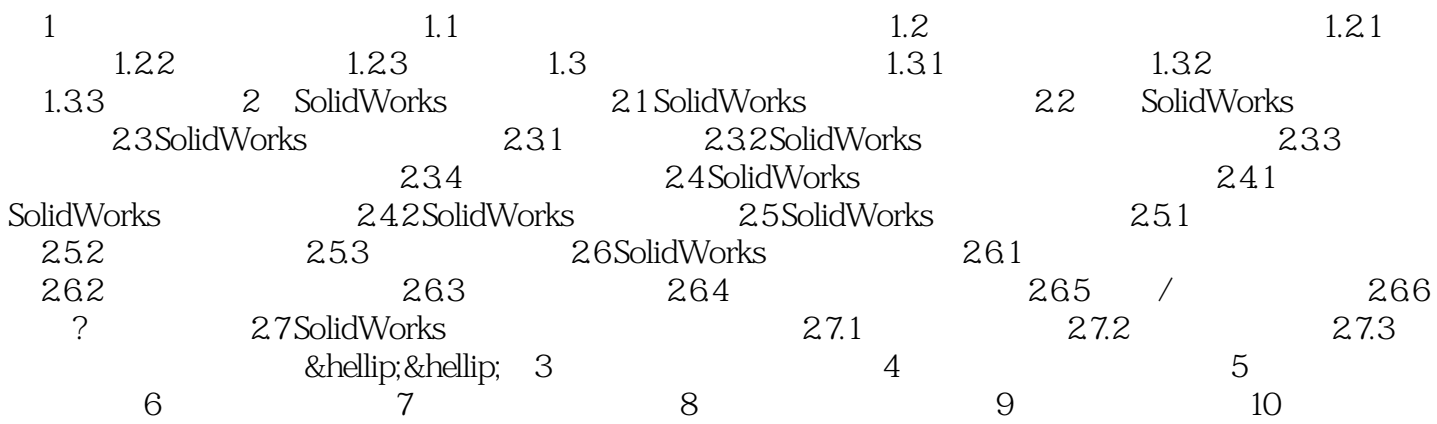

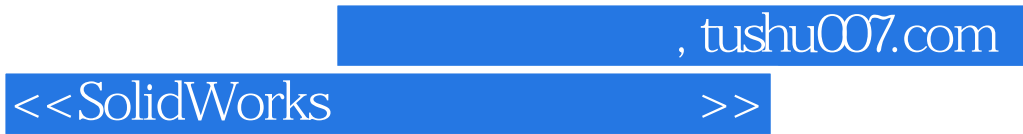

本站所提供下载的PDF图书仅提供预览和简介,请支持正版图书。

更多资源请访问:http://www.tushu007.com